## SQL—Structured Query Language

- **É** Hvorfor tabeller?
- **É** Litt tabellterminologi
- **É** Hente data fra tabeller
	- **É** select-from-where

KED KARD KED KED E YOUR

- **É** distinct
- **É** order by

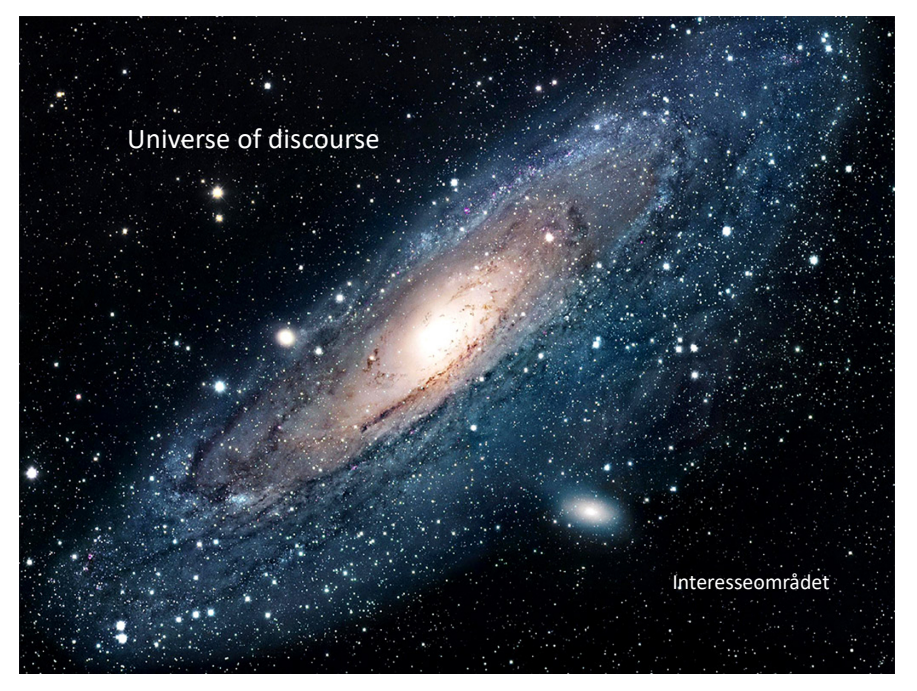

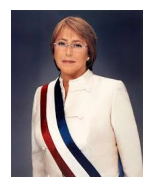

#### Hva er vi interessert i å lagre informasjon om?

*Eksempler på informasjon:*

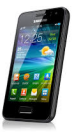

Ali har har tlfnr 97347777 100 g lettkokte havregryn inneholder 380 kcal Michelle Bachelet er president i Amerika En person med brukernavn mariulj tar IN2090 i 2015 Skjellettet består av ca. 206 enkeltknokler Det er valgdag i Norge 14. september 2015

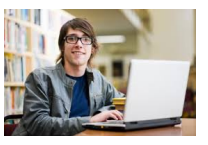

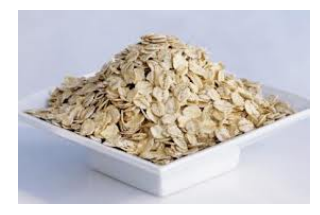

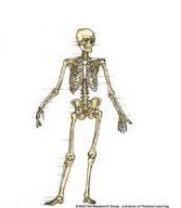

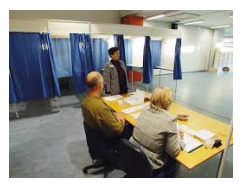

#### Jeg er interessert i å vite hvem som følger forelesningene i IN2090

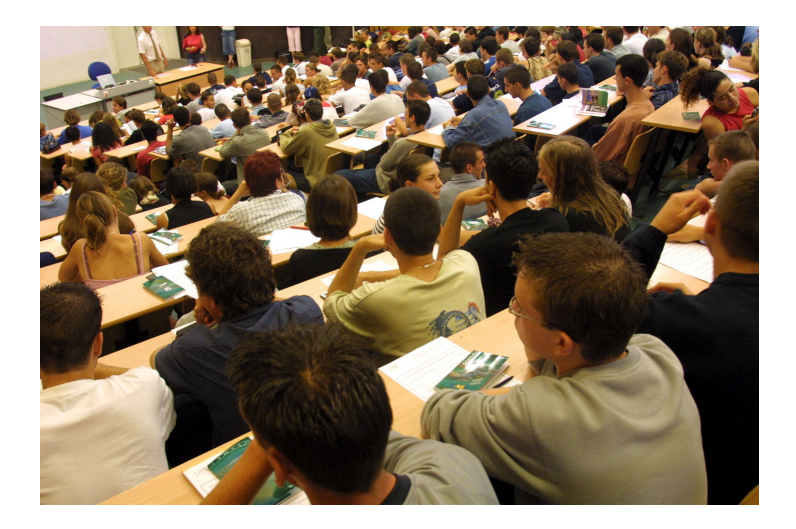

三 メロト メタト メミト メ  $OQ$ 

#### Jeg er interessert i å vite hvem som følger forelesningene i IN2090

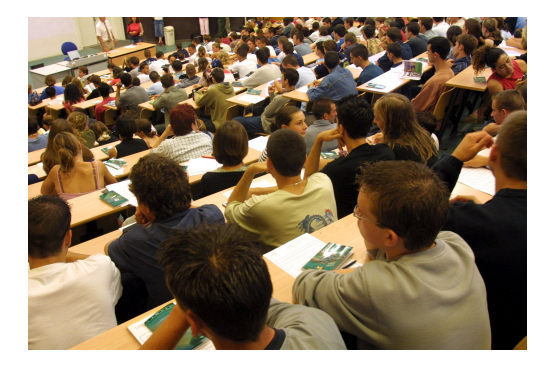

Hva menes med:

• følger forelesninger

《 ロ 》 《 部 》 《 君 》 《 君 》

三

つくい

• hvem

?

#### Jeg er interessert i navn på studenter som følger forelesningene i IN2090

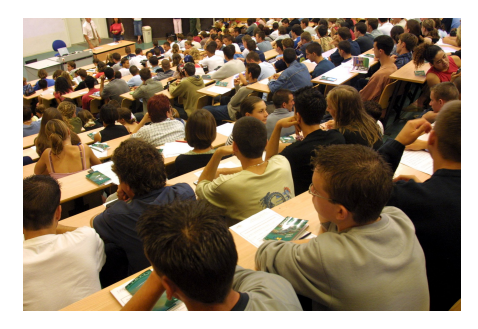

Hva menes med:

• følger forelesninger ?

イロト イ部ト イミト イモト

一目

 $OQ$ 

#### Jeg er interessert i navn på studenter som var på forelesningen onsdag 12. september 2018

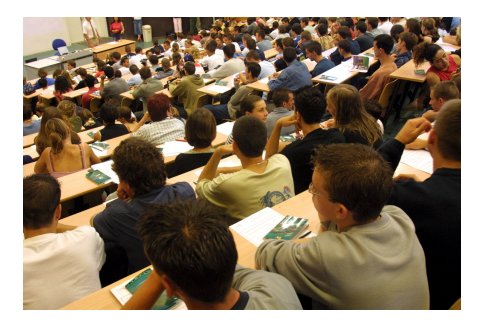

Ashar var på forelesningen i IN2090 20180912

Siri var på forelesningen i IN2090 20180912

K ロ K K @ K K ミ K H K 등

#### Jeg er interessert i navn på studenter som har meldt seg til eksamen i IN2090

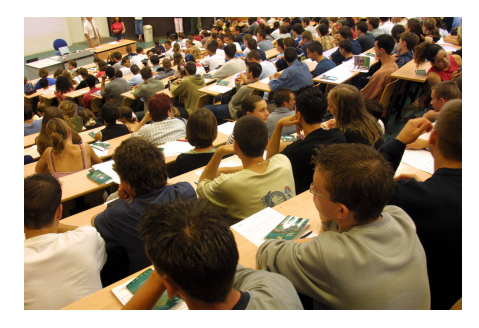

Finnes informasjonen noe sted?

《 ロ 》 《 御 》 《 唐 》 《 唐 》 ○ 唐

 $\begin{array}{ccc} \circ & \circ & \circ \circ \end{array}$ 

Kan den framskaffes? Måles? Beregnes?

#### I IN2090 bruker vi ORM til å modellere fakta uttrykt som elementære setninger:

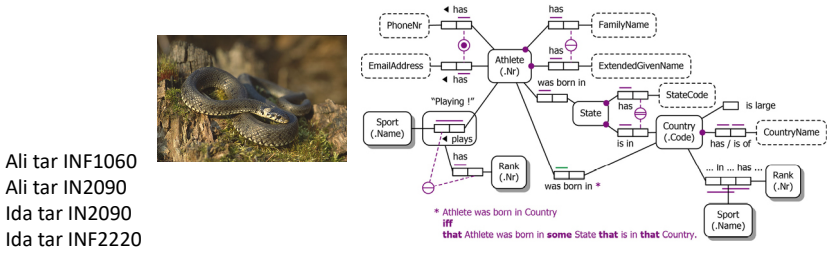

En student med brukernavn gudbras er eksamensmeldt til et emne med emnekode IN2090

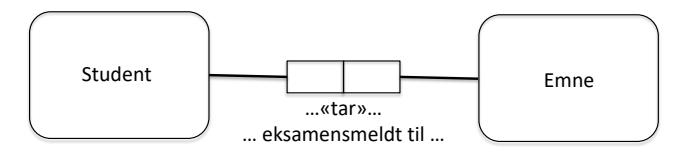

イロン イ部ン イミン イミン 一毛  $OQ$ 

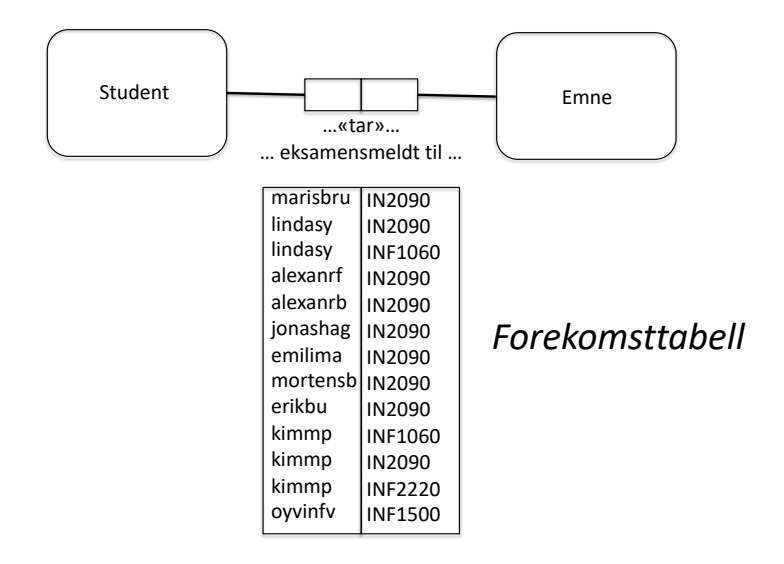

K ロ ▶ (K@) → ( B ) → ( B ) → [B]  $\begin{array}{c} \circlearrowleft \circlearrowright \circlearrowleft \circlearrowright \end{array}$ 

# Fakta i interesseområdet

## **Elementære setninger**

イロト イ御 トイミト イミト ニミー つくび

# Fakta i interesseområdet

# **Elementære setninger**

# **Generalisering**

# **Modellerer setningene**

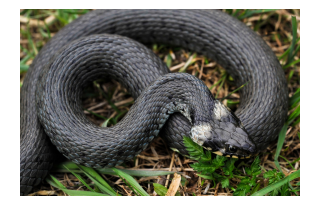

# med ORM

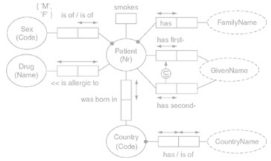

K ロ H K @ H K 경 H K 경 H ( 경  $OQ$ 

## Fakta i interesseområdet

# **Elementære setninger**

# **Generalisering**

# **Modellerer setningene** med ORM

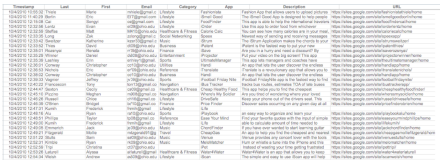

# **Lager tabeller**

K ロ ▶ 《 리 》 《 코 》 《 코 》 《 코 》 ◇ Q ①

# ... eller rettere sagt et TABELLSKJEMA

StudentTarEmne ( brukernavn, emnekode )

K ロ X K 個 X X 등 X X 등 X … 등

 $\begin{array}{ccc} \circ & \circ & \circ \circ \end{array}$ 

# ... eller rettere sagt et TABELLSKJEMA

### StudentTarEmne ( brukernavn, emnekode )

navn på tabellen antall kolonner (attributter) attributter (kolonnenavn)

K ロ X K 個 X X R X X R X X R R

 $\begin{array}{ccc} \circ & \circ & \circ \circ \end{array}$ 

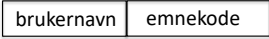

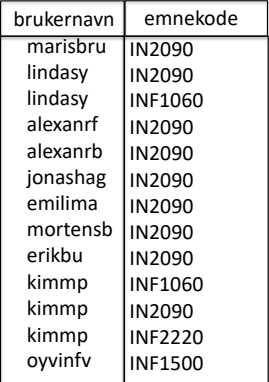

K ロ ▶ K 레 ▶ K 메 와 K 메 와 지 아 의 아 있는 사람 사이 그는 사이 이야?

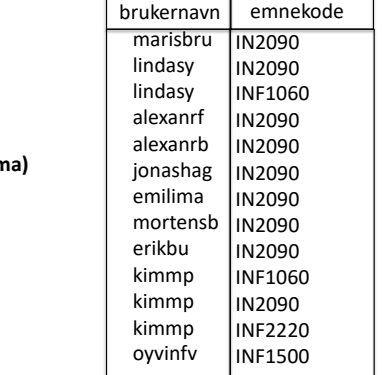

K ロ ▶ K 레 ▶ K 메 와 K 메 와 지 아 의 아 의 제 이 및 사 - 이 의 이

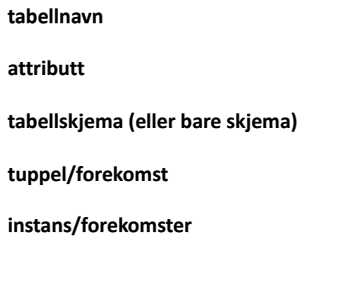

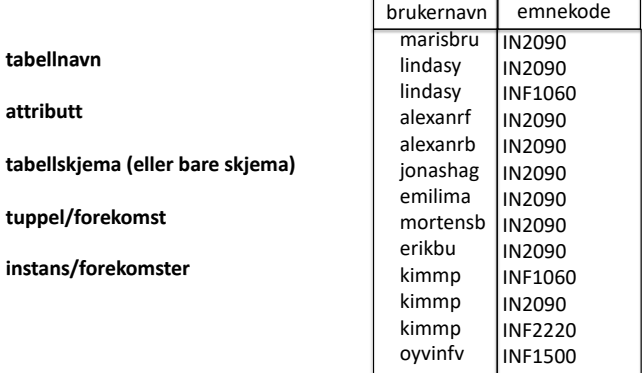

# **Tabell = Relasjon**

**tabellnavn attributt**

**tuppel/forekomst**

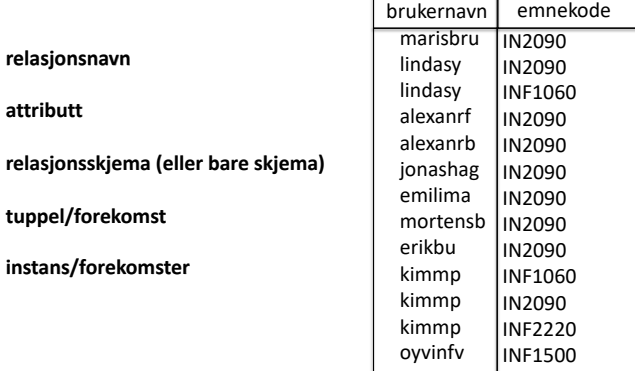

## **Tabell = Relasjon**

# **Relasjoner—terminologi Relasjoner—terminologi**

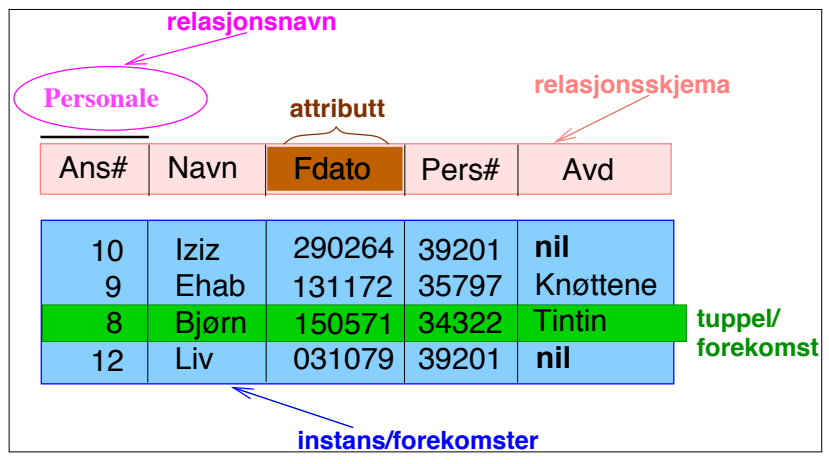

**tabell = relasjon tabell = relasjon**

**KEIKARIKERKER DRA** 

**select** [**distinct**] ATTRIBUTTLISTE **from** NAVNELISTE [**where** WHERE-BETINGELSE] [**group by** GRUPPERINGSATTRIBUTTER [**having** HAVING-BETINGELSE ] ] [**order by** ATTRIBUTT [**asc** | **desc**] [, ATTRIBUTT [**asc** | **desc**] ] ... ];

[ ] betyr at dette leddet er en valgfri del av setningen, så i dag skal vi bare se på denne delen:

K ロ ▶ K @ ▶ K 할 ▶ K 할 ▶ ... 할 → 9 Q @

#### **select** [**distinct**] ATTRIBUTTLISTE **from** NAVNELISTE [**where** WHERE-BETINGELSE] [**order by** ATTRIBUTT [**asc** | **desc**] [, ATTRIBUTT [**asc** | **desc**] ] ... ];

[ ] betyr at dette leddet er en valgfri del av setningen, så i sin enkleste form ser setningen slik ut:

KEL KALEY KEL E VAN

```
select ATTRIBUTTLISTE
from NAVNELISTE
;
Eksempel:
       select bnavn, snr, navn, stprog
       from Student
       ;
samme som:
       select * from Student ;
```
Student (bnavn, snr, navn, stprog)

KED KARD KED KED E YOUR

#### **select** ATTRIBUTTLISTE **from** NAVNELISTE

Noen attributter:

;

**select** bnavn, navn **from** Student ;

annen rekkefølge:

**select** snr, navn, bnavn, stprog **from** Student ;

Student (bnavn, snr, navn, stprog)

## Select-setningens enkeltdeler

#### **É select**

Angir hvilke attributter som skal vises i svaret

#### **É distinct**

Fjerner flerforekomster (duplikater) av svartuplene

#### **É from**

Navn på de relasjonene spørringen refererer til

#### **É where**

Seleksjonsbetingelse (kan inneholde en eller flere join-betingelser)

► **order by** Ordner tuplene i henhold til angitte kriterier

**KEIKARKKERKER DRAM** 

```
Typisk utseende:
     select [distinct] A_1, A_2, \ldots, A_jfrom R_1, R_2, \ldots, R_kwhere C;
```
hvor

 $R_1, R_2, \ldots, R_k$  er relasjonsnavn  $A_1, \ldots, A_i$  er attributter fra  $R_1, R_2, \ldots, R_k$ C er en betingelse

**KEIKARKKERKER 9990** 

#### **Skjema** Prosjekt(PId, Pnavn, KId, Pleder, StartDato) Ansatt(AId, Navn, Tittel, Fdato, Pnr, AnsDato) Timeliste(AId, Dato, PId, Timer) Kunde(KId, Knavn, Adresse)

**É Oppgave:** Finn navn på de ansatte som er ansatt etter 2003. (Det kan være flere ansatte som har samme navn.)

**KEIKARKKERKER 9990** 

#### **Skjema**

Prosjekt(PId, Pnavn, KId, Pleder, StartDato) Ansatt(AId, Navn, Tittel, Fdato, Pnr, AnsDato) Timeliste(AId, Dato, PId, Timer) Kunde(KId, Knavn, Adresse)

**É Oppgave:** Finn navn på de ansatte som er ansatt etter 2003. (Det kan være flere ansatte som har samme navn.)

**KEIKARKKERKER 9990** 

#### **É Løsning**

**select distinct** Navn **from** Ansatt **where** AnsDato > **date** '2003-12-31' ;

## Merknader til select

- **É select** (SQL) skiller ikke mellom store og små bokstaver, unntatt i tekststrenger
- ► **select** beregner bager (med unntak av noen av operatorene)

En bag er en samling med tupler der samme tuppel kan forekomme flere ganger. (Til forskjell fra en mengde tupler/forekomster, der samme tuppel ikke kan forekomme flere ganger.) Like tupler fjernes eventuelt ved å bruke **distinct**.

**KEIKARKKERKER 9990** 

#### **Skjema**

Prosjekt(PId, Pnavn, KId, Pleder, StartDato) Ansatt(AId, Navn, Tittel, Fdato, Pnr, AnsDato) Timeliste(AId, Dato, PId, Timer) Kunde(KId, Knavn, Adresse)

#### **É Oppgave**

Finn navn og startdato for alle prosjekter bestilt av kunden «Pust og pes AS». Sorter dem slik at det nyeste prosjektet kommer først.

**KEIKARKKERKER DRAM** 

#### **Skjema**

Prosjekt(PId, Pnavn, KId, Pleder, StartDato) Ansatt(AId, Navn, Tittel, Fdato, Pnr, AnsDato) Timeliste(AId, Dato, PId, Timer) Kunde(KId, Knavn, Adresse)

#### **É Oppgave**

Finn navn og startdato for alle prosjekter bestilt av kunden «Pust og pes AS». Sorter dem slik at det nyeste prosjektet kommer først.

#### **É Løsning**

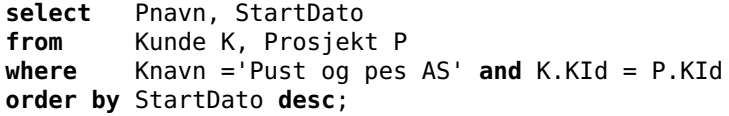

## Seleksjons- og join-betingelser

La oss se nærmere på løsningen fra forrige lysark:

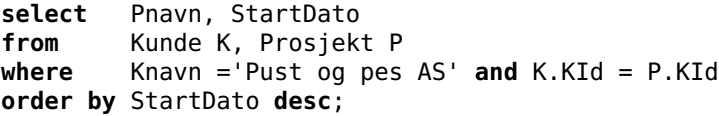

where-betingelsen består av to deler:

- **É** Knavn = 'Pust og pes AS' Dette leddet kalles en **seleksjonsbetingelse** Det plukker ut forekomster i Kunde (her trolig bare en)
- **É** K.KId = P.Kid Dette leddet kalles en **join-betingelse** Det kobler sammen forekomster fra Kunde med forekomster i Prosjekt forutsatt at verdiene i attributtene KId og Kid er like

## Uttrykk i betingelser — 1

**where**-betingelsen er et boolsk uttrykk hvor atomene har en av følgende former:

- **É** Verdisammenlikning: P **op** Q
	- **É** P og Q må ha samme domene, minst en av dem må være et attributt, den andre kan være en konstant

- **É op ∈** {=, <, >, <=, >=, <>, **like**} (**like** er bare lov når Q er en konstant tekststreng)
- **É** null-test: P **is null** eller P **is not null**
- **É** Relasjonssammenlikning: **exists**, **in**, **all**, **any** (Disse tar vi for oss i en senere forelesning)

Spesialregler for sammenlikning av **strenger** :

- **É** Leksikografisk ordning: s < t, s > t, s <= t, s >= t
- $\blacktriangleright$  Sammenlikning:  $s = t$ ,  $s \leq t$
- **É** Mønstergjenkjenning: s **like** p p er et mønster hvor **%** matcher en vilkårlig sekvens (null eller flere tegn) **\_** matcher ett vilkårlig tegn

**KED KARA RED KED E YORA** 

### Tekstmønstre

**É** I SQL kan vi bruke **like** for å sammenligne et tekst-attributt med et tekstmønster

Eksempel 1:

**select** firstname **from** person **where** firstname **like** 'O\_a';

passer med Oda og Ola og O4a, men ikke med Olga

Eksempel 2:

**select** firstname **from** person **where** firstname **like** 'O%a';

passer med alle navn som begynner med «O» og slutter med «a», som Ola, Olga, Othilia, Oda, Ofjhwskjfhkxxa

### Tekstmønstre

- **É** I SQL kan vi bruke **like** for å sammenligne et tekst-attributt med et tekstmønster
- **É** Et tekstmønster er en tekstkonstant hvor to tegn, kalt jokertegn, har spesiell betydning:
	- ► (understrekning) passer med *ett* vilkårlig tegn
	- ► % passer med en vilkårlig tekststreng (null eller flere tegn)

Eksempel 1:

Eksempel 2:

**select** firstname **from** person **where** firstname **like** 'O\_a';

passer med Oda og Ola og O4a, men ikke med Olga

**select** firstname **from** person **where** firstname **like** 'O%a';

passer med alle navn som begynner med «O» og slutter med «a», som Ola, Olga, Othilia, Oda, Ofjhwskjfhkxxa

## Uttrykk i betingelser — 3

Datoer og tidspunkter:

- **É** Dato: **date** 'yyyy-mm-dd'
- **É** Tidspunkt: **time** 'hh:mm', **time** 'hh:mm:ss'
- **É** Tidspunkt med finere gradering enn sekund: **time** 'hh:mm:ss.ccc'
- **É** Tidspunkt før GMT: **time** 'hh:mm:ss+hh'
- **É** Tidspunkt etter GMT: **time** 'hh:mm:ss-hh'
- **É** Dato og tid: **timestamp** 'yyyy-mm-dd hh:mm:ss'

**KEIKARKKERKER 9990** 

### SELECT beregner *bager*

- $\triangleright$  select (SQL) skiller ikke mellom store og små bokstaver, unntatt i tekststrenger
- $\triangleright$  select beregner *bager* (med unntak av noen av operatorene)

En bag er en samling med tupler der samme tuppel kan forekomme flere ganger. (Like tupler fjernes eventuelt ved å bruke distinct.)

- (미) - (리) - (리) - (리) - 리 - (김소유 - (리) - (리) - 리 - (리) - 이 (이)

#### **Skjema**

Prosjekt(PId, Pnavn, KId, Pleder, StartDato) Ansatt(AId, Navn, Tittel, Fdato, Pnr, AnsDato) Timeliste(AId, Dato, PId, Timer) Kunde(KId, Knavn, Adresse)

**É** Oppgave: Finn navn og tittel på alle som har arbeidet på prosjektet «Vintersalg»

**KEIKARKKERKER DRAM** 

#### **Skjema**

Prosjekt(PId, Pnavn, KId, Pleder, StartDato) Ansatt(AId, Navn, Tittel, Fdato, Pnr, AnsDato) Timeliste(AId, Dato, PId, Timer) Kunde(KId, Knavn, Adresse)

**É** Oppgave: Finn navn og tittel på alle som har arbeidet på prosjektet «Vintersalg»

**KEIKARKKERKER DRAM** 

```
É Løsning
  select distinct Navn, Tittel
  from Ansatt A, Timeliste T, Prosjekt P
  where Pnavn = 'Vintersalg' and
           P.PId = T.PId and T.AId = A.AId;
```
#### **Skjema**

Prosjekt(PId, Pnavn, KId, Pleder, StartDato) Ansatt(AId, Navn, Tittel, Fdato, Pnr, AnsDato) Timeliste(AId, Dato, PId, Timer) Kunde(KId, Knavn, Adresse)

**É** Oppgave: Finn navn og tittel på alle som har arbeidet på prosjektet «Vintersalg»

```
É Løsning
  select distinct Navn, Tittel
  from Ansatt A, Timeliste T, Prosjekt P
  where Pnavn = 'Vintersalg' and
           P.PId = T.PId and T.AId = A.AId;
```
**É** Her består join-betingelsen av to ledd. Den binder sammen en forekomst fra hver av de tre tabellene Ansatt, Timeliste og Prosjekt

**KEIKARKKERKER 9990** 

#### **Skjema**

Prosjekt(PId, Pnavn, KId, Pleder, StartDato) Ansatt(AId, Navn, Tittel, Fdato, Pnr, AnsDato) Timeliste(AId, Dato, PId, Timer) Kunde(KId, Knavn, Adresse)

**É** Oppgave: Finn navn og tittel på alle som har arbeidet på prosjektet «Vintersalg»

```
É Løsning
  select distinct Navn, Tittel
  from Ansatt A, Timeliste T, Prosjekt P
  where Pnavn = 'Vintersalg' and
           P.PId = T.PId and T.AId = A.AId;
```
- **É** Her består join-betingelsen av to ledd. Den binder sammen en forekomst fra hver av de tre tabellene Ansatt, Timeliste og Prosjekt
- **É** At join-attributtene parvis har samme navn, er tilfeldig. Det holder at de har samme domene

#### **É** Kvalifiser attributter med relasjonsnavn: R.A

K ロ ▶ K (日 ) X (日 ) X (日 ) X (日 ) X (日 ) X (日 ) X (日 ) X (日 ) X (日 ) X (日 )

## select—navnekonflikter

- **É** Kvalifiser attributter med relasjonsnavn: R.A
- **É** Navngi relasjoner med aliaser: ...**from** R **as** S... (**as** kan sløyfes) S blir en kopi av R med nytt relasjonsnavn

**KEIKARKKERKER 9990** 

## select—navnekonflikter

- **É** Kvalifiser attributter med relasjonsnavn: R.A
- **É** Navngi relasjoner med aliaser: ...**from** R **as** S... (**as** kan sløyfes) S blir en kopi av R med nytt relasjonsnavn
- **É** Gi attributter nytt navn: **select** A **as** B **from**...

A omnavnes til B i resultatrelasjonen

**KEIKARKKERKER 9990** 

## **PostgreSQL**

- **É** For å bruke PostgreSQL: Fra Linux-promptet (**...>**), gi kommandoen
	- > psql -h dbpg-ifi-kurs -U <brukernavn>

og du blir bedt om å oppgi passordet ditt.

- **É** Dersom du vil lage egne tabeller, skriver du ditt eget brukernavn i stedet for fdb
- **É** For å kjøre en kommandofil, skriv **\**i <filnavn>
- **É** For å avslutte, skriv **\**q
- **É** Les forøvrig dokumentet om filmdatabasen og postgres som er tilgjengelig via lenke fra kursets semesterside.